**El video nos permite contar historias y registrar momentos, para luego compartirlos.**

**Para contar una historia necesitas 3 elementos básicos:**

**¡Aprendamos juntos! Cómo grabar un video**

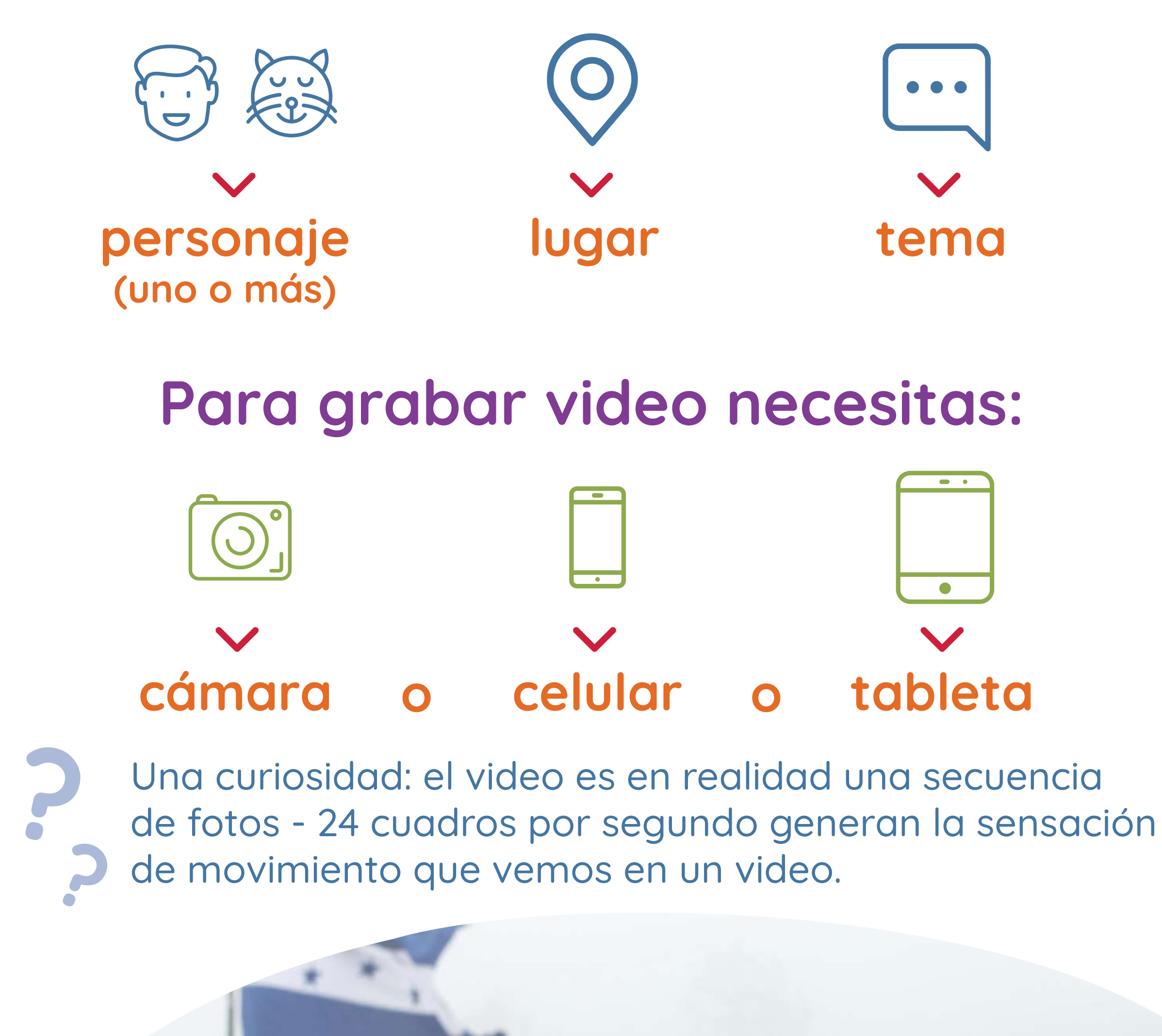

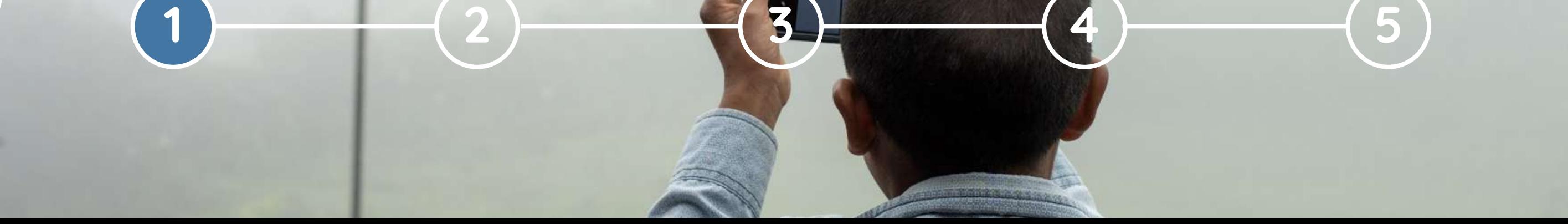

## **Movimientos de cámara**

**¡Aprendamos juntos! Cómo grabar un video**

### **Puedes decidir cómo mover la cámara – o bien elegir no moverla y hacer una toma fija.**

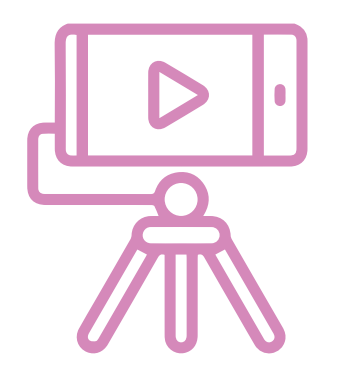

**Toma fija:** coloca el teléfono en una superficie o un

trípode casero para hacer una toma sin movimiento.

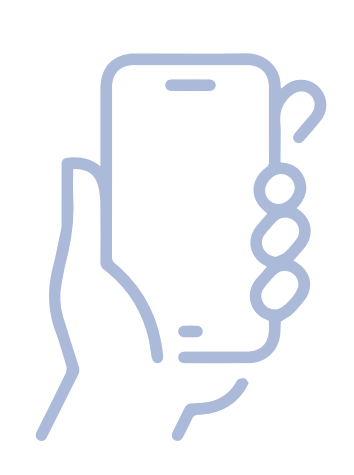

**Cámara en mano:** graba tomando el teléfono en tus manos (aunque ten cuidado de no hacer una toma muy movida).

- La cámara puede seguir a alguien en un recorrido.
- O puede girar acompañando nuestra mirada de un punto a otro.

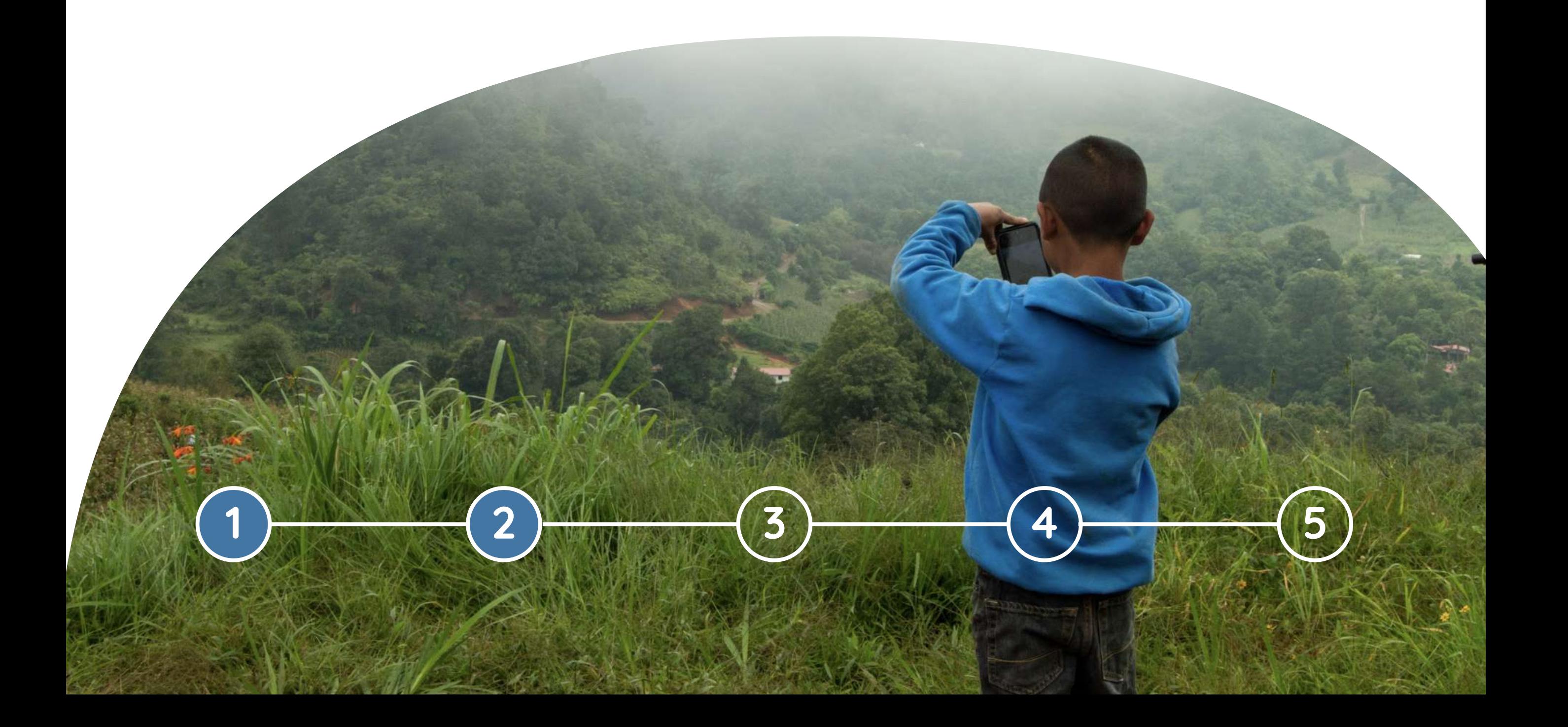

**También podemos hacer movimientos desde el mismo punto, hacia arriba y hacia abajo.**

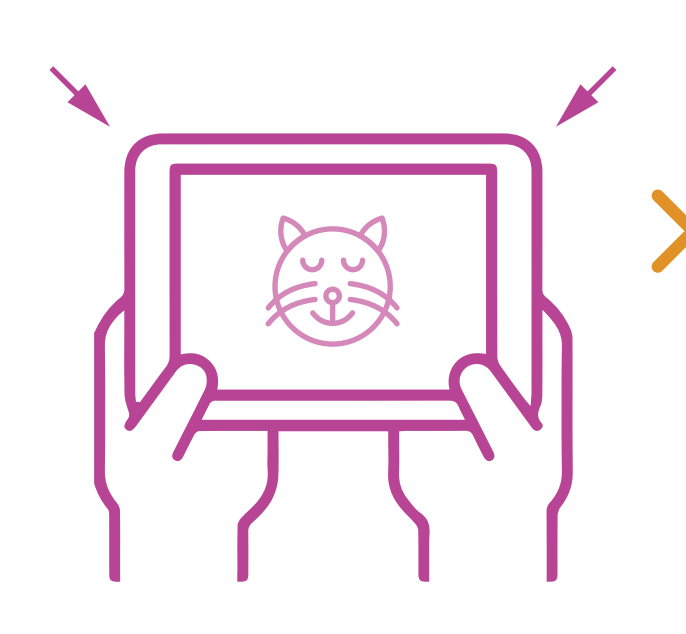

**Si ponemos la cámara desde arriba, vemos todo más pequeño de lo que realmente es.**

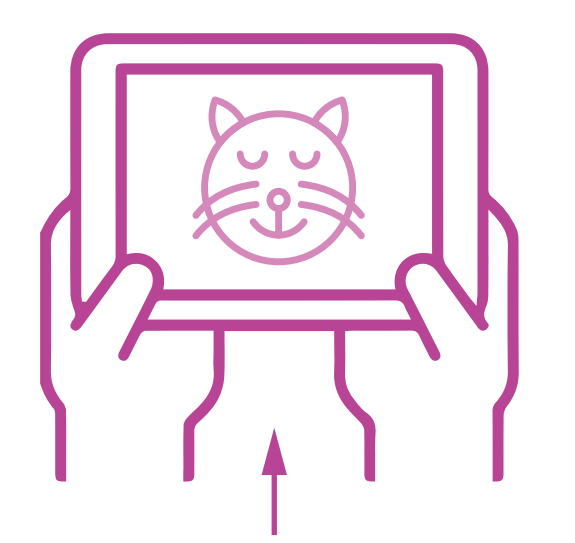

**Si ponemos la cámara desde abajo, lo que grabemos parecerá más grande - un animal pequeño, por ejemplo, se ve enorme y monstruoso.**

# **Movimientos de cámara**

**¡Aprendamos juntos! Cómo grabar un video**

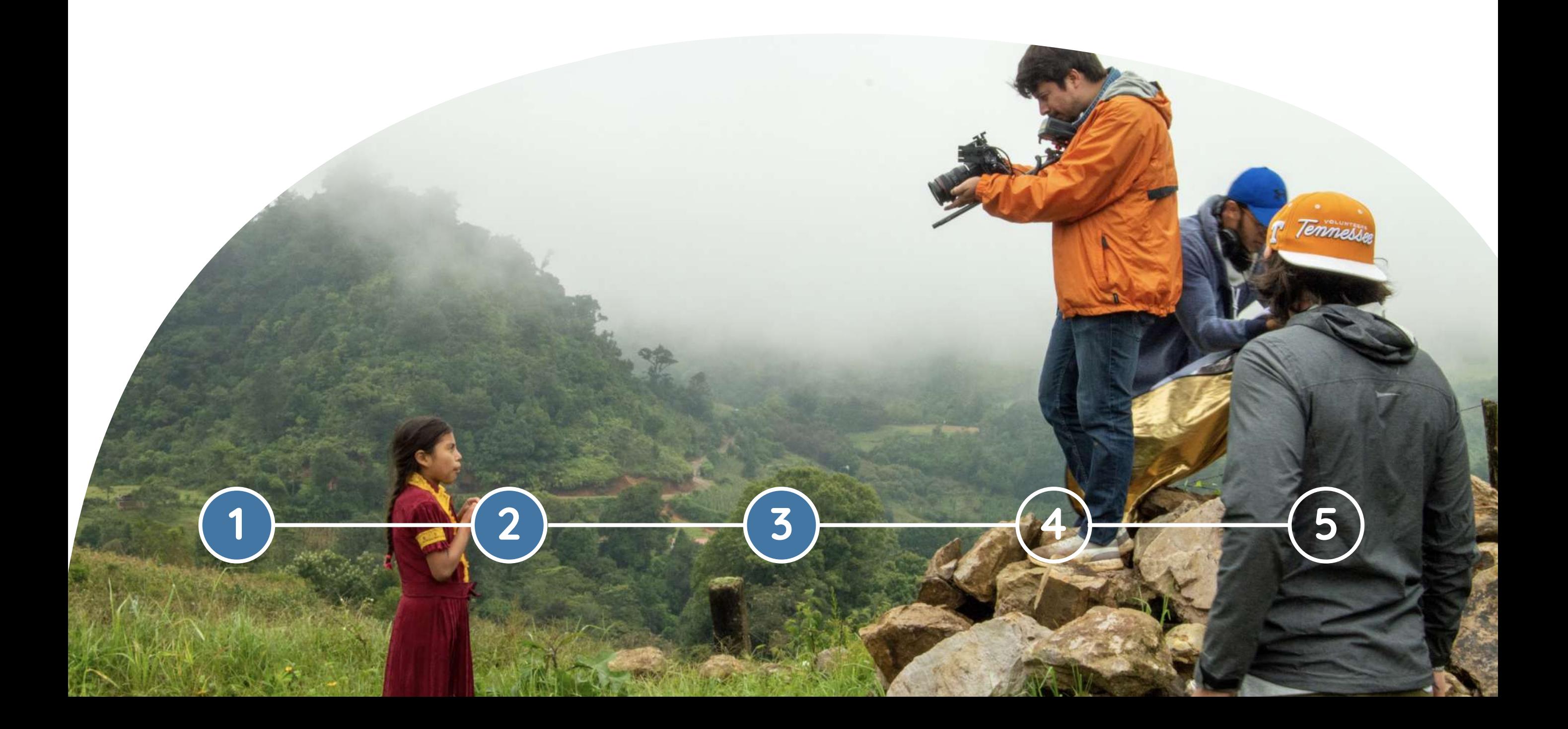

**Para el video también tienes que tener en cuenta cómo grabar sonidos que complementen las imágenes**

# **El sonido**

- **Graba en un lugar donde tengas control del ruido.**
- **Graba sonido ambiente viento, río, pájaros, tránsito.**
- **Si vas a grabar la voz, mantén una distancia de un jeme entre la boca y el micrófono.**
- **Presta atención a que el micrófono no esté captando ruidos extraños que no quieres que sean parte de tu historia.**

### **¡Aprendamos juntos! Cómo grabar un video**

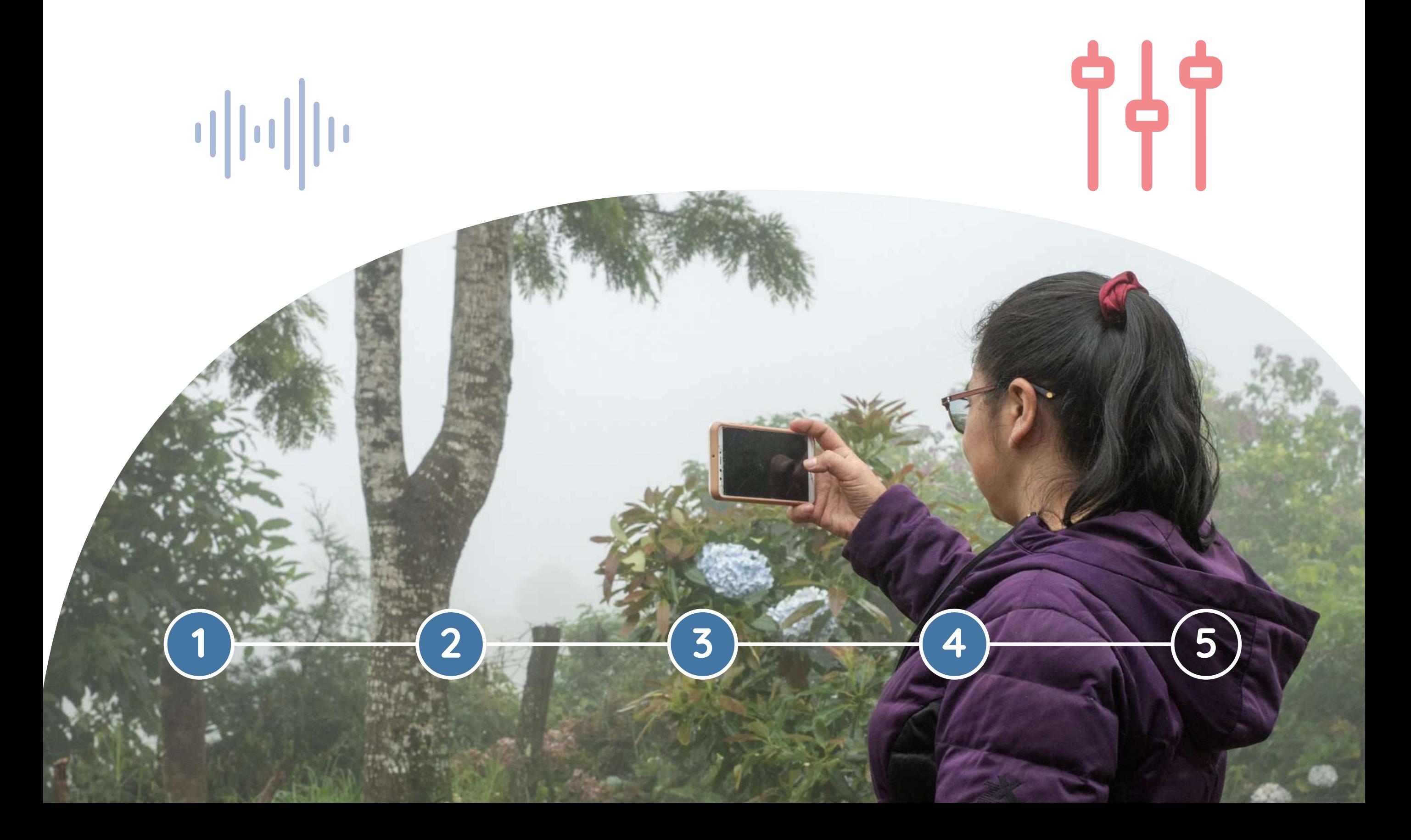

### **Una vez hayas grabado todas tus tomas, usa una aplicación de edición de video. Ahora, ¡a editar!**

- **Selecciona las mejores tomas.**
- **Únelas una tras otra.**
- **Agrega el sonido cuando se requiera.**
- **Al finalizar la edición, exporta y guarda el video.**

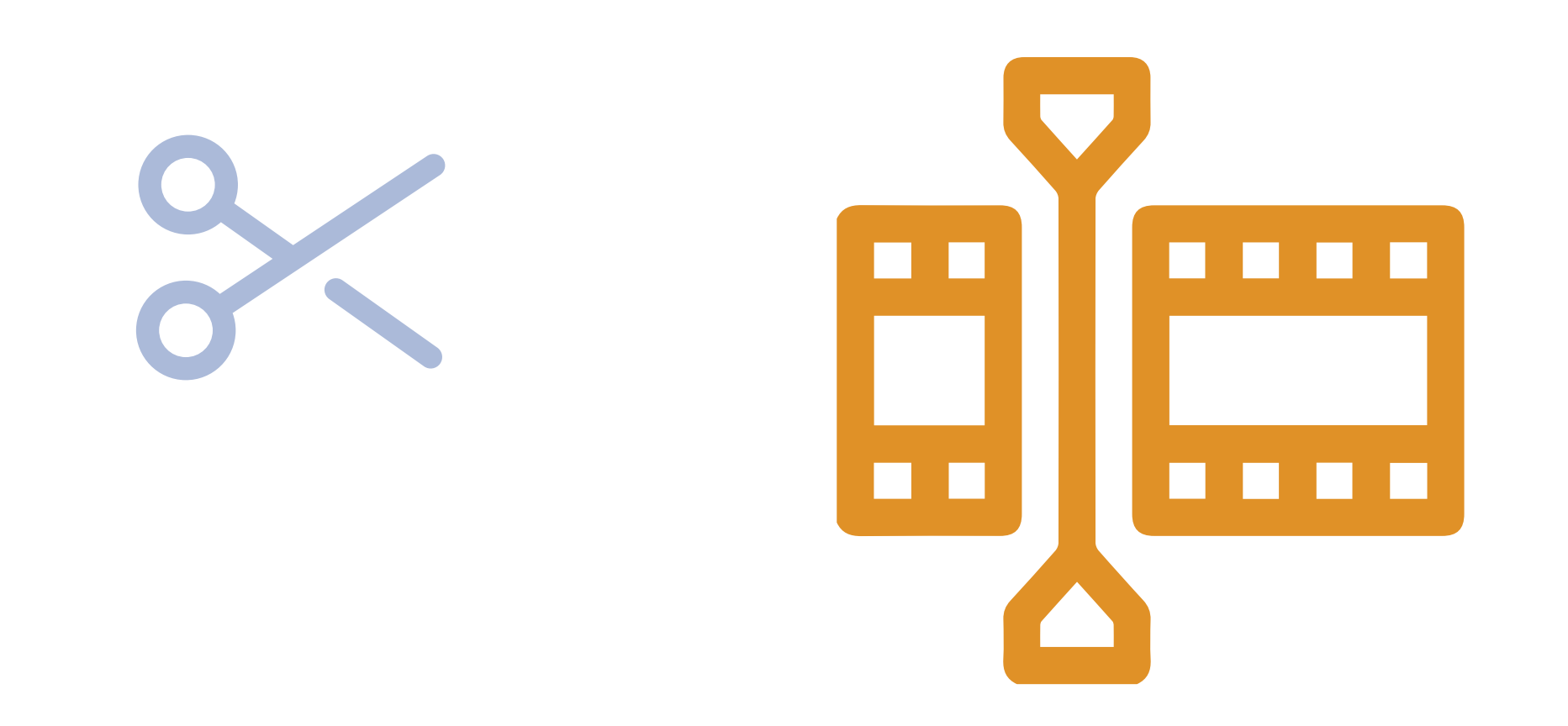

**¡Aprendamos juntos! Cómo grabar un video**

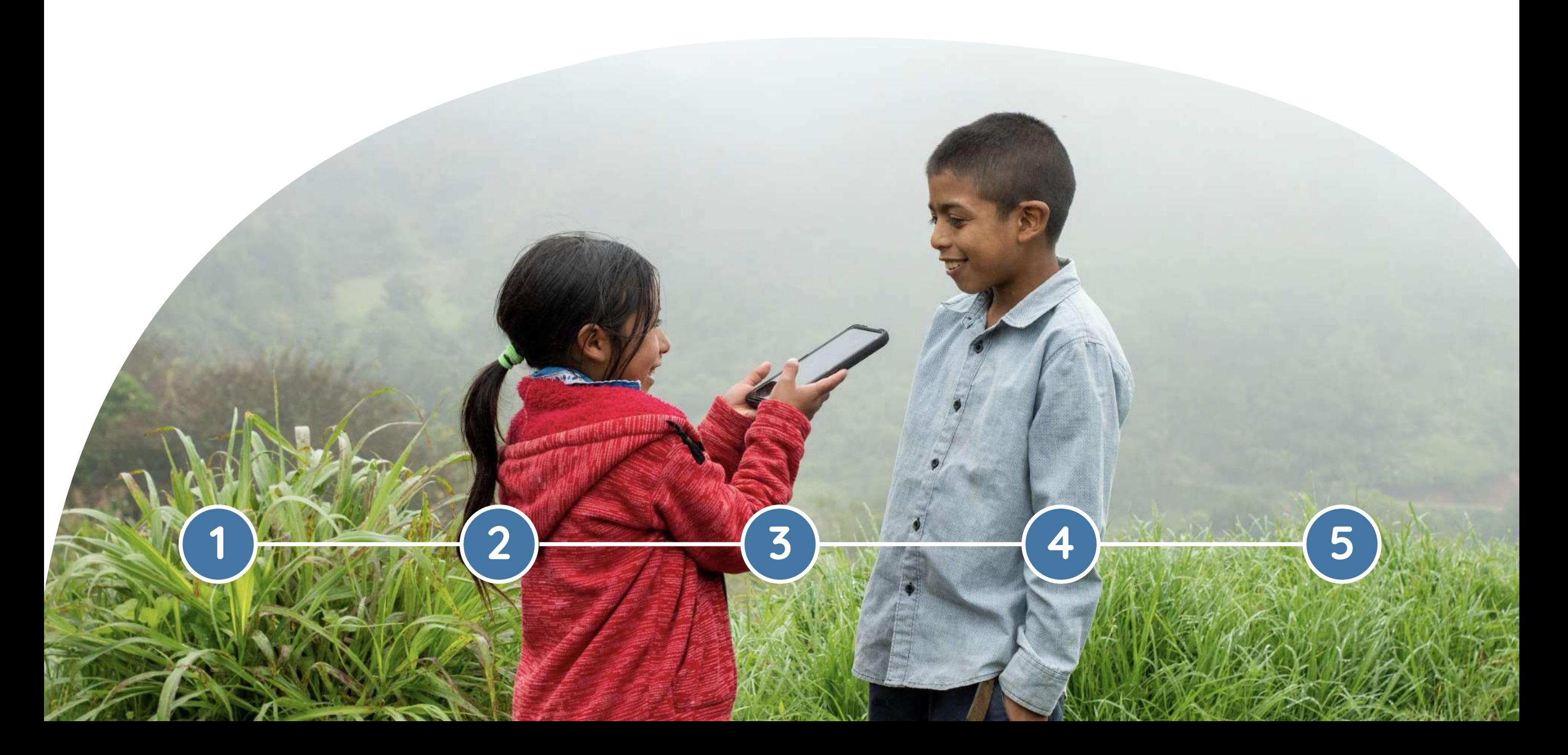